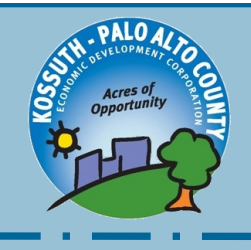

## **Kossuth/Palo Alto County Economic Development Corporation Business Resources**

### **Business Associations**

**Iowa Associations of Business & Industry** ABI is the largest business network in the state of Iowa COVID-19 Information (800) 383-4224

### **Business Planning**

### **Small Business Development Center**

Provides free, confidential business advice and low-cost training workshops for businesses with less than 500 employees. Iowasbdc.org/covid-19/  $(712)$  262-4213

### **ILCC Business Resources**

Helps connect business to resources and low-cost training workshops. Iowalakes.edu (712) 362-0431

### **Entrepreneurs & Small Business Iowa SOURCE link**

Primary resources and mentoring for business connection in Iowa. Site includes how to establish a business as well as templates to assist existing business. Iasourcelink.com/covid-19/iowa-businessinformation-on-covid-19 (866) 537-6052

### **Renew Rural Iowa**

Focus on rural entrepreneurs. Provides education, financial assistance and mentoring. (800) 254-9670

### **Incentives & Utilities**

**Iowa Economic Development Authority** Several incentive programs such as new jobs tax credit, high quality jobs, etc. iowabusinessrecovery.com [businessfinance@iowaeda.com](mailto:businessfinance@iowaeda.com) [businessrecovery@iowaeda.com](mailto:businessrecovery@iowaeda.com) (515) 348-6195

### **Alliant Energy**

Electric and gas utilities. Rebate programs. Business development resources. Alliantenergy.com/More/ContentPages/ COVID19 (641) 683-8037

### **MidAmerican Energy**

Electric utility. Rebate programs. Business development resources. midamericanenergy.com/coronavirus (888) 427-5632

### **CornBelt Power Cooperative**

Electric utility. Revolving loan fund. (515) 332-2571

**Iowa Lakes Electric Cooperative** Electric utility. Revolving loan fund. (712) 262-3484

**Midland Power Cooperative**  Electric utility. Revolving loan fund. (515) 386-4111

#### **Iowa Area Development Group** Regulatory assistance. Rural economic

development grant and loan program. (800) 888-4743

### **International**

**Iowa Economic Development Authority**  Iowa has trade offices in several locations around the globe. Iowabusinessrecovery.com [international@iowaeda.com](mailto:international@iowaeda.com) [businessrecovery@iowaeda.com](mailto:businessrecovery@iowaeda.com) (515) 348-6243

### **Manufacturing CIRAS**

Provides product research, education and networks for manufacturing companies in Iowa. Located at ISU. Ciras.iastate.edu/covid-19/ Economic Dev. (515) 231-4150 Manufacturing  $(515)$  509-4379

## **Workforce**

**Unemployment Q&A**

### **SBA Paycheck Protection Program**

Send questions to: 7apaycheckloanprogramquestions@sba.gov

### **SBA Diaster Loan Program**

### **US Dept. of Treasury-Cares Act**

### **Iowa Workforce Development**

Regional Offices, post job, unemployment, labor market information, posters and more. Iowaworkforcedevelopment.gov/ COVID-19 (515) 281-9619

### **U.S. Department of Agriculture (USDA)**

Federal government agency focused on rural America. (515) 332-2456

# **County Contacts for Businesses**

### **Kossuth Board of Supervisors**

Oversite of county government operations and budget co.kossuth.ia.us Galen Casey – District #1 (515) 341-5106 Jack Plathe – District #2 (515) 295-5027 Donnie Loss – District #3 (515) 320-0249 Kyle Stecker – District #4 (515) 320-3844 Roger Tjarks – District #5 (515) 341-5444 Amber Garman – Auditor (515) 295-2718

### **Palo Alto Board of Supervisors**

Oversite of county government operations and budget Paloaltocountyiowa.com Keith Wirtz – District #1 (712) 480-2708 Craig Merrill – District #2 (712) 298-0312 Roger Faulstick – District #3  $(712)$  852-3703 Ronald Graettinger – District #4 (712) 260-4053 Linus Solberg – District #5 (712) 363-3843 Carmen Moser – Auditor (712) 852-2924

**Kossuth/Palo Alto County Economic Development** Maureen Elbert, Executive Director kcedc@kossuthia.com [http://www.kossuth](http://www.kossuth-edc.com/)-edc.com/ <https://paloaltoiowa.com/> (515) 295-7979

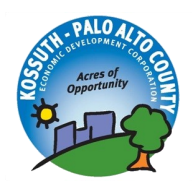

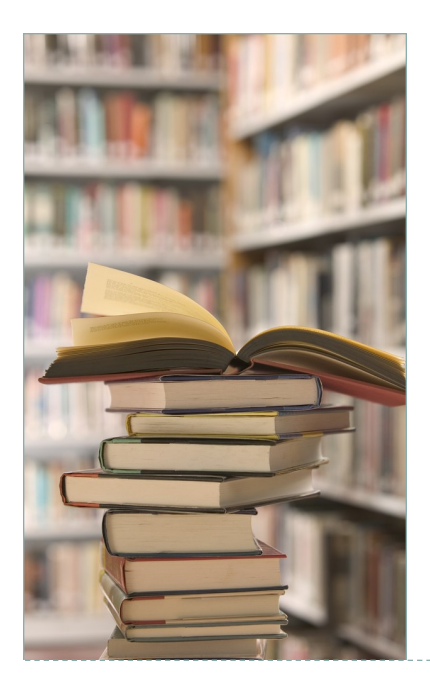

This story can fit 150-200 words.

One benefit of using your newsletter as a promotional tool is that you can reuse content from other marketing materials, such as press releases, market studies, and reports.

While your main goal of distributing a newsletter might be to sell your product or service, the key to a successful newsletter is making it useful to your readers.

A great way to add useful content to your newsletter is to develop and write your own articles, or include a calendar of upcoming events or a special offer that

promotes a new product.

You can also research articles or find "filler" articles by accessing the World Wide Web. You can write about a variety of topics but try to keep your articles short.

Much of the content you put in your newsletter can also be used for your Web site. Microsoft Publisher offers a simple way to convert your newsletter to a Web publication. So, when you're finished writing your newsletter, convert it to a Web site and post it.

## *"To catch the reader's attention, place an interesting sentence or quote from the story here."*

### INSIDE STORY HEADLINE

This story can fit 75-125 words.

Selecting pictures or graphics is an important part of adding content to your newsletter.

Think about your article and ask yourself if the picture supports or enhances the message you're trying to convey. Avoid selecting images that appear to be out of context.

Microsoft Publisher includes thousands of clip art images from which you can choose and import into your newsletter. There are also several tools you can use to draw shapes and symbols.

Once you have chosen an image, place it close to the article. Be sure to place the caption of the image near the image.

## INSIDE STORY HEADLINE

This story can fit 100-150 words.

The subject matter that appears in newsletters is virtually endless. You can include stories that focus on current technologies or innovations in your field.

You may also want to note business or economic trends, or make predictions for your customers or clients.

If the newsletter is distributed internally, you might comment upon new procedures or improvements to the business. Sales figures or earnings will show how your business is growing.

Some newsletters include a column that is updated every issue, for instance, an advice column, a book review, a letter from the president, or an editorial. You can also profile new employees or top customers or vendors.

This story can fit 100-150 words.

The subject matter that appears in newsletters is virtually endless. You can include stories that focus on current technologies or innovations in your field.

You may also want to note business or economic trends, or make predictions for your customers or clients.

If the newsletter is distributed internally, you might comment upon new procedures or improvements to the business. Sales figures or earnings will show how your business is growing.

Some newsletters include a column that is updated every issue, for instance, an advice column, a book review, a letter from the president, or an editorial. You can also profile new employees or top customers or vendors.

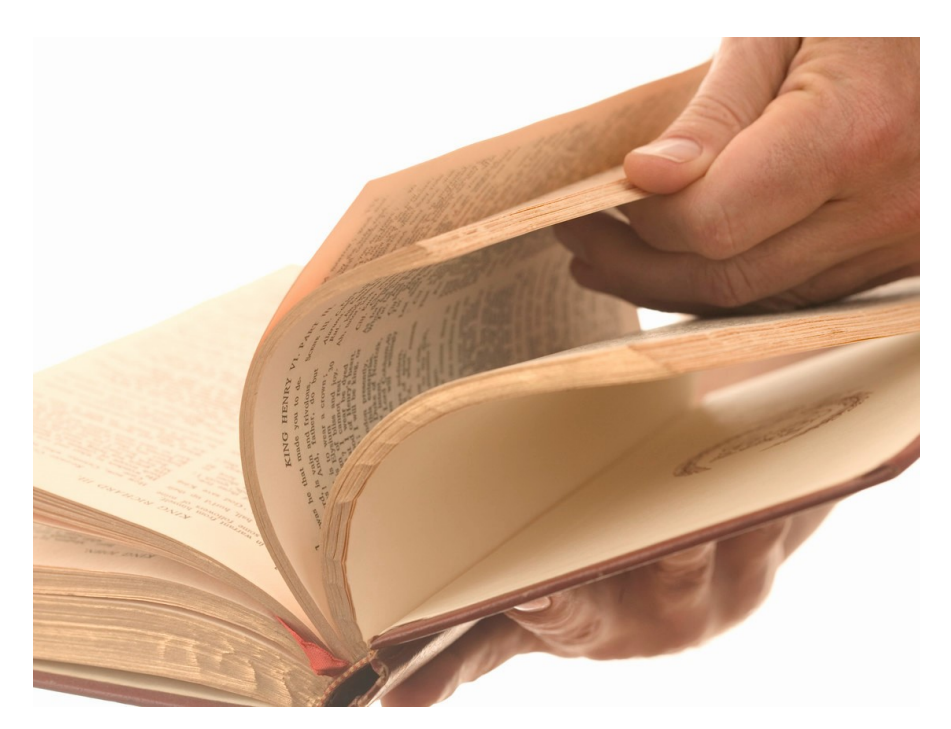

*Caption describing picture or graphic*

This story can fit 150-200 words.

One benefit of using your newsletter as a promotional tool is that you can reuse content from other marketing materials, such as press releases, market studies, and reports.

While your main goal of distributing a newsletter might be to sell your product or service, the key to a successful newsletter is making it useful to your readers.

A great way to add useful content to your newsletter is to develop and write your own articles, or include a calendar of upcoming events or a special offer that promotes a new product.

You can also research articles or find "filler" articles by accessing the World Wide Web. You can write about a variety of topics but try to keep your articles short.

Much of the content you put in your newsletter can also be used for your Web site. Microsoft Publisher offers a simple way to convert your newsletter to a Web publication. So, when you're finished writing your newsletter, convert it to a Web site and post it.

This story can fit 100-150 words.

The subject matter that appears in newsletters is virtually endless. You can include stories that focus on current technologies or innovations in your field.

You may also want to note business or economic trends, or make predictions for your customers or clients.

If the newsletter is distributed internally, you might comment upon new procedures or improvements to the business. Sales figures or earnings will show how your business is growing.

Some newsletters include a column that is updated every issue, for instance, an advice column, a book review, a letter from the president, or an editorial. You can also profile new employees or top customers or vendors.

### INSIDE STORY HEADLINE

This story can fit 150-200 words.

One benefit of using your newsletter as a promotional tool is that you can reuse content from other marketing materials, such as press releases, market studies, and reports.

While your main goal of distributing a newsletter might be to sell your product or service, the key to a successful newsletter is making it useful to your readers.

A great way to add useful content to your newsletter is to develop and write your own articles, or include a calendar of upcoming events or a special offer that promotes a new product.

You can also research articles or find "filler" articles by accessing the World Wide Web. You can write about a variety of topics but try to keep your articles short.

Much of the content you put in your newsletter can also be used for your Web site. Microsoft Publisher offers a simple way to convert your newsletter to a Web publication. So, when you're finished writing your newsletter, convert it to a Web site and post it.

This story can fit 75-125 words.

Selecting pictures or graphics is an important part of adding content to your newsletter.

Think about your article and ask yourself if the picture supports or enhances the message you're trying to convey. Avoid selecting images that appear to be out of context.

Microsoft Publisher includes thousands of clip art images from which you can choose and import into your newsletter. There are also several tools you can use to draw shapes and symbols.

Once you have chosen an image, place it close to the article. Be sure to place the caption of the image near the image.

## INSIDE STORY HEADLINE

This story can fit 150-200 words.

One benefit of using your newsletter as a promotional tool is that you can reuse content from other marketing materials, such as press releases, market studies, and reports.

While your main goal of distributing a newsletter might be to sell your product or service, the key to a successful newsletter is making it useful to your readers.

A great way to add useful content to your newsletter is to develop and write your own articles, or include a calendar of upcoming events or a special offer that promotes a new product.

You can also research articles or find "filler" articles by accessing the World Wide Web. You can write about a variety of topics but try to keep your articles short.

Much of the content you put in your newsletter can also be used for your Web site. Microsoft Publisher offers a simple way to convert your newsletter to a Web publication. So, when you're finished writing your newsletter, convert it to a Web site and post it.

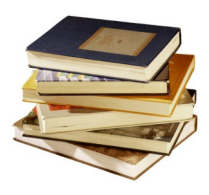

*Caption describing picture or graphic*

## INSIDE STORY HEADLINE

This story can fit 75-125 words.

Selecting pictures or graphics is an important part of adding content to your newsletter.

Think about your article and ask yourself if the picture supports or enhances the message you're trying to convey. Avoid selecting images that appear to be out of context.

Microsoft Publisher includes thousands of clip art images from which you can choose and import into your newsletter. There are also several tools you can use to draw shapes and symbols.

Once you have chosen an image, place it close to the article. Be sure to place the caption of the image near the image.

## INSIDE STORY HEADLINE

This story can fit 100-150 words.

The subject matter that appears in newsletters is virtually endless. You can include stories that focus on current technologies or innovations in your field.

You may also want to note business or economic trends, or make predictions for your customers or clients.

If the newsletter is distributed internally, you might comment upon new procedures or improvements to the business. Sales figures or earnings will show how your business is growing.

Some newsletters include a column that is updated every issue, for instance, an advice column, a book review, a letter from the president, or an editorial. You can also profile new employees or top customers or vendors.

This story can fit 100-150 words.

The subject matter that appears in newsletters is virtually endless. You can include stories that focus on current technologies or innovations in your field.

You may also want to note business or economic trends, or make predictions for your customers or clients.

If the newsletter is distributed internally, you might comment upon new procedures or improvements to the business. Sales figures or earnings will show how your business is growing.

Some newsletters include a column that is updated every issue, for instance, an advice column, a book review, a letter from the president, or an editorial. You can also profile new employees or top customers or vendors.

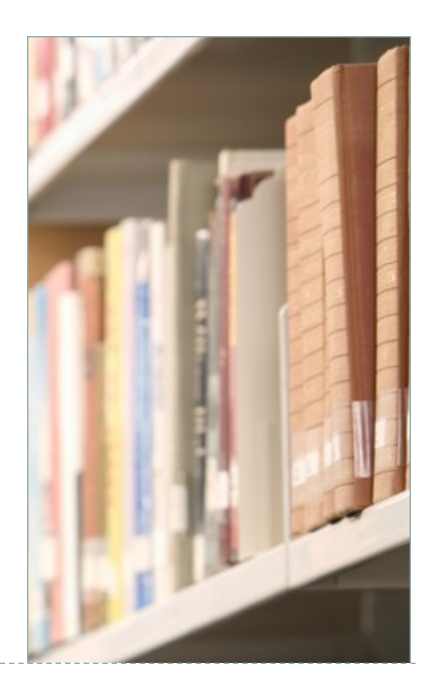

## *"To catch the reader's attention, place an interesting sentence or quote from the story here."*

## INSIDE STORY HEADLINE

This story can fit 150-200 words.

One benefit of using your newsletter as a promotional tool is that you can reuse content from other marketing materials, such as press releases, market studies, and reports.

While your main goal of distributing a newsletter might be to sell your product or service, the key to a successful newsletter is making it useful to your readers.

A great way to add useful content to your newsletter is to develop and write your own articles, or include a calendar of upcoming events or a special offer that promotes a new product.

You can also research articles or find "filler" articles by accessing the World Wide Web. You can write about a variety of topics but try to keep your articles short.

Much of the content you put in your newsletter can also be used for your Web site. Microsoft Publisher offers a simple way to convert your newsletter to a Web publication. So, when you're finished writing your newsletter, convert it to a Web site and post it.

This story can fit 100-150 words.

The subject matter that appears in newsletters is virtually endless. You can include stories that focus on current technologies or innovations in your field.

You may also want to note business or economic trends, or make predictions for your customers or clients.

If the newsletter is distributed internally, you might comment upon new procedures or improvements to the business. Sales figures or earnings will show how your business is growing.

Some newsletters include a column that is updated every issue, for instance, an advice column, a book review, a letter from the president, or an editorial. You can also profile new employees or top customers or vendors.

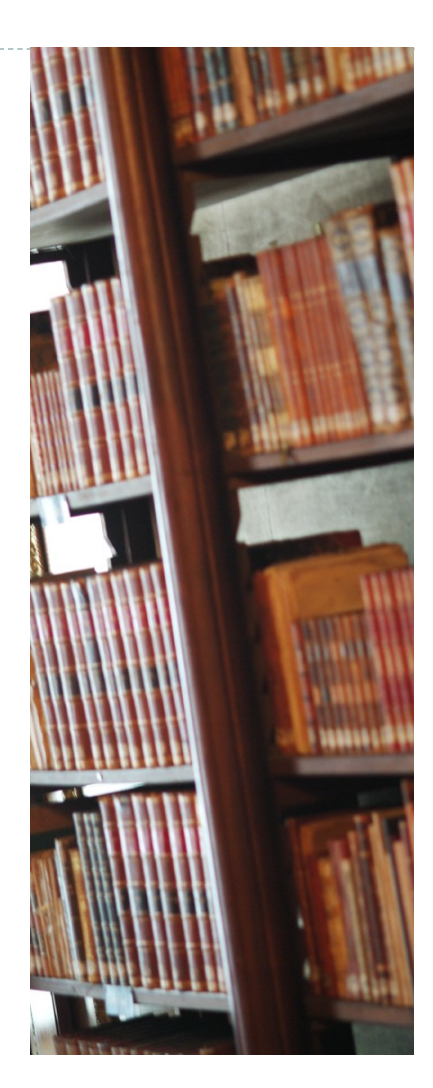

### YOUR ORGANIZATION

This would be a good place to insert a short paragraph about your organization. It might include the purpose of the organization, its mission, founding date, and a brief history. You could also include a brief list of the types of products, services, or programs your organization offers, the geographic area covered (for example, western U.S. or European markets), and a profile of the types of customers or members served.

It would also be useful to include a contact name for readers who want more information about the organization.

## BACK PAGE STORY HEADLINE

This story can fit 175-225 words.

If your newsletter is folded and mailed, this story will appear on the back. So, it's a good idea to make it easy to read at a glance.

A question and answer session is a good way to quickly capture the attention of readers. You can either compile questions that you've received since the last edition or you can summarize some generic questions that are frequently asked about your organization.

A listing of names and titles of managers in your organization is a good way to give your newsletter a personal touch. If your organization is small, you may want to list the names of all employees.

If you have any prices of standard products or services, you can include a listing of those here. You may want to refer your readers to any other forms of communication that you've created for your organization.

You can also use this space to remind readers to mark their calendars for a regular event, such as a breakfast meeting for vendors every third Tuesday of the month, or a biannual charity auction.

If space is available, this is a good place to insert a clip art image or some other graphic.

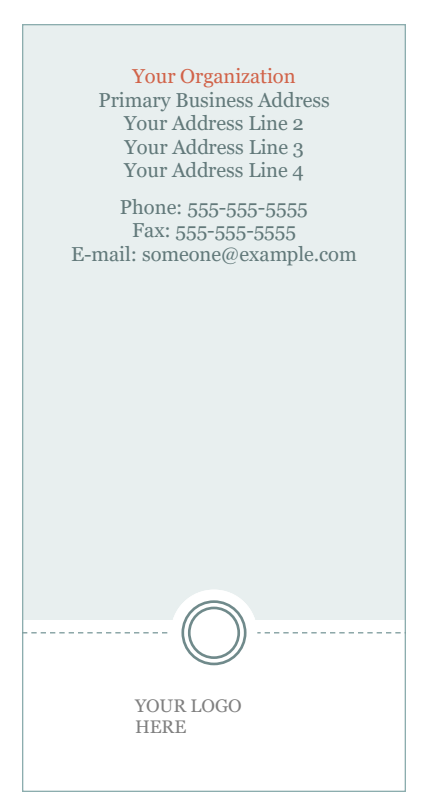

Mailing Address Line 1 Mailing Address Line 2 Mailing Address Line 3 Mailing Address Line 4 Mailing Address Line 5 PLEASE PLACE STAMP HERE